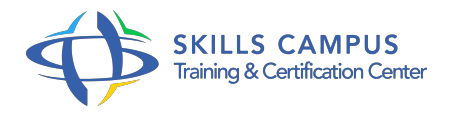

# MS-Project Server, utilisation

#### -Réference: **MPGP-79** -Durée: **3 Jours (21 Heures)**

#### **Les objectifs de la formation**

- Définir les informations de référence sur un projet (calendrier, ...)
- Créer les tâches du projet et définir leurs liens de dépendance
- Définir et optimiser l'association tâches-ressources et calculer le plan de charge
- Choisir la méthode de planification (manuelle/automatique) et publier le planning de référence
- Suivre l'avancement en charge et financier sur le projet dans Project Professionnel
- Utiliser les rapports d'état pour communiquer sur le projet

## **A qui s'adesse cette formation ?**

#### **POUR QUI :**

Responsables de projet, décideurs, planificateurs.

## **Programme**

#### **Analyser les informations**

- Analyse du projet, identification du chemin critique.
- Construire un rapport ou un tableau de bord projet.
- Utiliser les rapports PWA.
- Utiliser Excel Services.
- Exercice: Création d'un rapport personnalisé.

#### **Suivre le projet**

- o Saisir l'avancement dans Project Professionnel 2013.
- La feuille de temps et son processus de validation.
- o Saisir l'avancement et les activités hors projet.
- Comment simuler et arbitrer.
- Utiliser les rapports d'état.
- Suivi financier.
- Exercice: Saisie de feuille de temps.

#### **Partager les informations du projet**

- Définir la référence pour le suivi du projet.
- Découvrir Project Web Application (PWA).
- Publier votre projet.
- Le centre de projet.
- Le centre de ressources.
- Analyser un plan de charge.
- Gérer les livrables.
- Le site de projets, pour la gestion documentaire, les risques du projet, les actions.

#### **La gestion des coûts**

- o Saisir les budgets.
- o Saisir les coûts liés aux tâches ou aux prestataires.
- Obtenir une synthèse des coûts.

#### **Gérer les ressources du projet**

- Les différents types de ressources possibles.
- Ressources d'entreprise ou ressources locales ? Affecter les ressources aux tâches, comprendre la relation Durée/Travail/Capacité.
- <sup>o</sup> Créer son équipe.
- Utiliser le planificateur d'équipe.
- Détecter les surcharges dans un contexte multiprojets.
- Utiliser l'outil de nivellement et effectuer les remplacements manuellement.
- Exercice: Saisir l'équipe projet, affecter les ressources et gérer les surutilisations.

#### **La description du processus**

- <sup>o</sup> Méthode de planification : manuelle/automatique ? Créer une structure de projet efficace.
- Créer les relations entre tâches.
- <sup>o</sup> Indiquer les contraintes temporelles liées aux tâches.
- L'intérêt des tâches inactives.
- Nouveaux affichages de Project Professionnel 2013.
- Exercice: Saisie des informations de base, création d'un planning avec ses relations et ses

contraintes.

#### **Introduction et paramétrage**  $\bullet$

- Vue d'ensemble de Project Server 2013.
- Méthodologie d'utilisation de Project.
- Réglage des options de base.
- Saisie des informations du projet (calendrier.
- $\circ$  ).

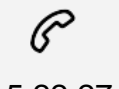

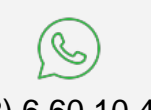

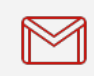

(+212) 5 22 27 99 01 (+212) 6 60 10 42 56 Contact@skills-group.com

 Nous sommes à votre disposition : De Lun - Ven 09h00-18h00 et Sam 09H00 – 13H00

 Angle bd Abdelmoumen et rue Soumaya, Résidence Shehrazade 3, 7éme étage N° 30 Casablanca 20340, Maroc